Pensieve header: Examples for the Da-Nang talk: Double Integration and the trefoil.

## **Startup**

```
In[ ]:= SetDirectory["C:\\drorbn\\AcademicPensieve\\Talks\\Sydney-191002"];
```
## hm

```
ln[e] := \begin{cases} \rho \mathbf{X} = \end{cases}hm
                                0 1 0
                                0 0 0
                                0 0 0
                                                 , ρy =
                                                                   0 0 0
                                                                   0 0 ℏ
                                                                   0 0 0
                                                                                    , ρc =
                                                                                                     0 0 1
                                                                                                     0 0 0
                                                                                                     0 0 0
                                                                                                                       ;
                \{\rho X. \rho Y - \rho Y. \rho X = \hbar \rho C, \rho X. \rho C = \rho C. \rho X, \rho Y. \rho C = \rho C. \rho Y\}Out[<sup>®</sup>]= {True, True}
hm
      ln[r \cdot ] := \Lambda = -\hbar \eta_1 \xi_1 \zeta_1 + (\xi_1 + \xi_1) \chi_1 + (\eta_1 + \eta_1) \chi_1;hm
               Simplify@With[{ = MatrixExp},
                    \mathbb{E} [\xi_i \rho x] \cdot \mathbb{E} [\eta_i \rho y] \cdot \mathbb{E} [\xi_j \rho x] \cdot \mathbb{E} [\eta_j \rho y] = \mathbb{E} [\partial_{x_k} \Lambda \rho x] \cdot \mathbb{E} [\partial_{y_k} \Lambda \rho y] \cdot \mathbb{E} [\partial_{c_k} \Lambda \rho c]]Out[ \circ ] = True
hm
```
## A failing attempt to figure out dilations

**Dilations.** In H,  $e^{\alpha xy}$  is a "dilation operator". Thinking of it as in  $\mathbb{H}^{\otimes 0} \to \mathbb{H}_i$ , it gets map by PBW to an element  $d \in \text{Hom}(\mathbb{Q}[\mathbb{I}] \to \mathbb{I})$  $\mathbb{Q}[x, y][\![\alpha]\!]).$ Claim.  $\mathcal{D}(d)$  =

$$
e^{xz} = \sum \frac{1}{1} (xy)^{n} = \sum \frac{1}{2} (xy)^{k} x^{n-k} y^{n-k} \frac{47}{(7-24)/k!}
$$
  
\n
$$
y = \sum \frac{1}{2} (xy)^{2} = \sum \frac{1}{2} (xy)^{2} = \sum \frac{1}{2} (xy)^{2} = \sum \frac{1}{2} (xy)^{2} + \sum \frac{1}{2} (xy)^{2} + \sum \frac{1}{2} (xy)^{
$$

 $ln[\cdot]$ : DSolve  $[\lambda[0, y] = 1, \partial_{\alpha} \lambda[\alpha, y] = xy \lambda[\alpha, y] - \hbar y \partial_y \lambda[\alpha, y]$ ,  $\{\lambda[\alpha, y]\}, \{\alpha, y\}]$  $\text{Out}[\text{Out}] = \text{DSolve}\left[\left\{\lambda[\theta, y] = 1, \lambda^{(1, \theta)}[\alpha, y] = xy \lambda[\alpha, y] - y \hbar \lambda^{(\theta, 1)}[\alpha, y]\right\}, \left\{\lambda[\alpha, y]\right\}, \left\{\alpha, y\right\}\right]$  $ln[\sqrt{n}] = \text{With } \left\{ \lambda = \frac{e^{a \times y} (1 - a \hbar)}{(1 - a \hbar)^{n}} \right\},$ **Simplify** $[\partial_{\alpha} \lambda = \mathbf{x} \mathbf{y} \lambda - \mathbf{\hbar} \mathbf{y} \partial_{\mathbf{y}} \lambda]$  $\text{Out}(\text{out}) = \frac{\mathbf{e}^{\mathbf{x}\mathbf{y}\alpha}}{2\mathbf{1}-\alpha\hbar} \hbar \left(-\mathbf{1} + \alpha\hbar + \mathbf{x}\mathbf{y}\alpha\left(-\mathbf{3} + \mathbf{2}\alpha\hbar\right)\right)$  $-1 + \alpha \hbar$  = 0

$$
ln[e] := Coefficient\left[q - xy\alpha + q^2\alpha\left(1 + xy\alpha\right)\hbar + qxy\alpha\left(2 - \alpha\hbar\right), \alpha\right]
$$
\n
$$
Out[e] = -xy + 2qxy + q^2\hbar
$$

cm

$$
M_{\parallel} = \text{A0} = \text{HoldForm}\left[\left(\eta_{1} + \frac{e^{-\alpha_{1} - e_{\beta_{1}}} \eta_{3}}{1 + \epsilon \eta_{3} \xi_{1}}\right) y_{k} + \left(\beta_{1} + \beta_{1} + \frac{\log[1 + e_{\eta_{3}} \xi_{1}]}{\epsilon}\right) b_{k} + \frac{\log[1 + e_{\eta_{3}} \xi_{1}]}{1 + \epsilon \eta_{3} \xi_{1}}\right) a_{k} + \frac{\log[1 + e_{\eta_{3}} \xi_{1}]}{1 + \epsilon \eta_{3} \xi_{1}} + \xi_{3} \left[\right] x_{k};
$$
\n
$$
\text{TEXForm}[\text{A0}]
$$
\n
$$
\Delta = \text{Releasellold}[\text{A0}]
$$
\n
$$
\Delta = \text{Releasellold}[\text{A0}]
$$
\n
$$
\omega_{\parallel} = a_{k} \left(\log[1 + \epsilon \eta_{3} \xi_{1}] + \alpha_{1} + \alpha_{3}\right) + \frac{\log[1 + e_{\eta_{3}} \xi_{1} + \beta_{3}]}{1 + \epsilon \eta_{3} \xi_{1}} + \frac{\alpha_{1} - \alpha_{1} - \epsilon \beta_{1}}{\epsilon_{1}} \xi_{1}} + \frac{\alpha_{1} - \alpha_{1} - \epsilon \beta_{1}}{\epsilon_{1}} \xi_{1} + \xi_{1}}{\log[1 + \epsilon \eta_{3} \xi_{1}} + \beta_{1} + \beta_{1} + \beta_{1} + \beta_{1}) + \log[1 + \epsilon \eta_{3} \xi_{1}}\right] + X_{k} \left(\frac{e^{-\alpha_{1} - \epsilon \beta_{1}} \xi_{1}}{1 + \epsilon \eta_{3} \xi_{1}} + \frac{\epsilon}{\epsilon_{1}}\right)
$$
\n
$$
\text{Left}(\text{A0} = \text{i} + \text{Afrac}(\epsilon \alpha_{1} - \text{Aappa} \beta_{1}) + \text{Afrac}(\epsilon \alpha_{1} - \text{Aappa} \beta_{1}) + \text{Afrac}(\epsilon \alpha_{1} - \text{Aappa} \beta_{1}) + \text{Afrac}(\epsilon \alpha_{1} - \text{Aappa} \beta_{1}) + \text{Afrac}(\epsilon \alpha_{1} - \text{Aappa} \beta_{1}) + \text{Afrac}(\epsilon \alpha_{1} - \text{Aappa} \beta_{1}) + \text{A
$$

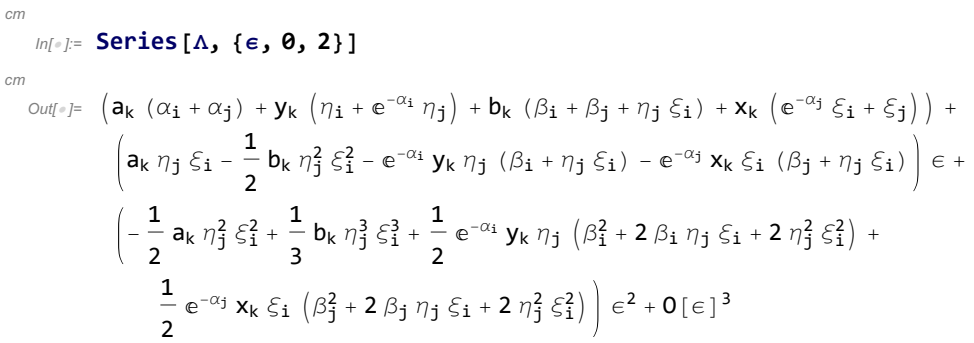